# **MultimediO User's Guide**

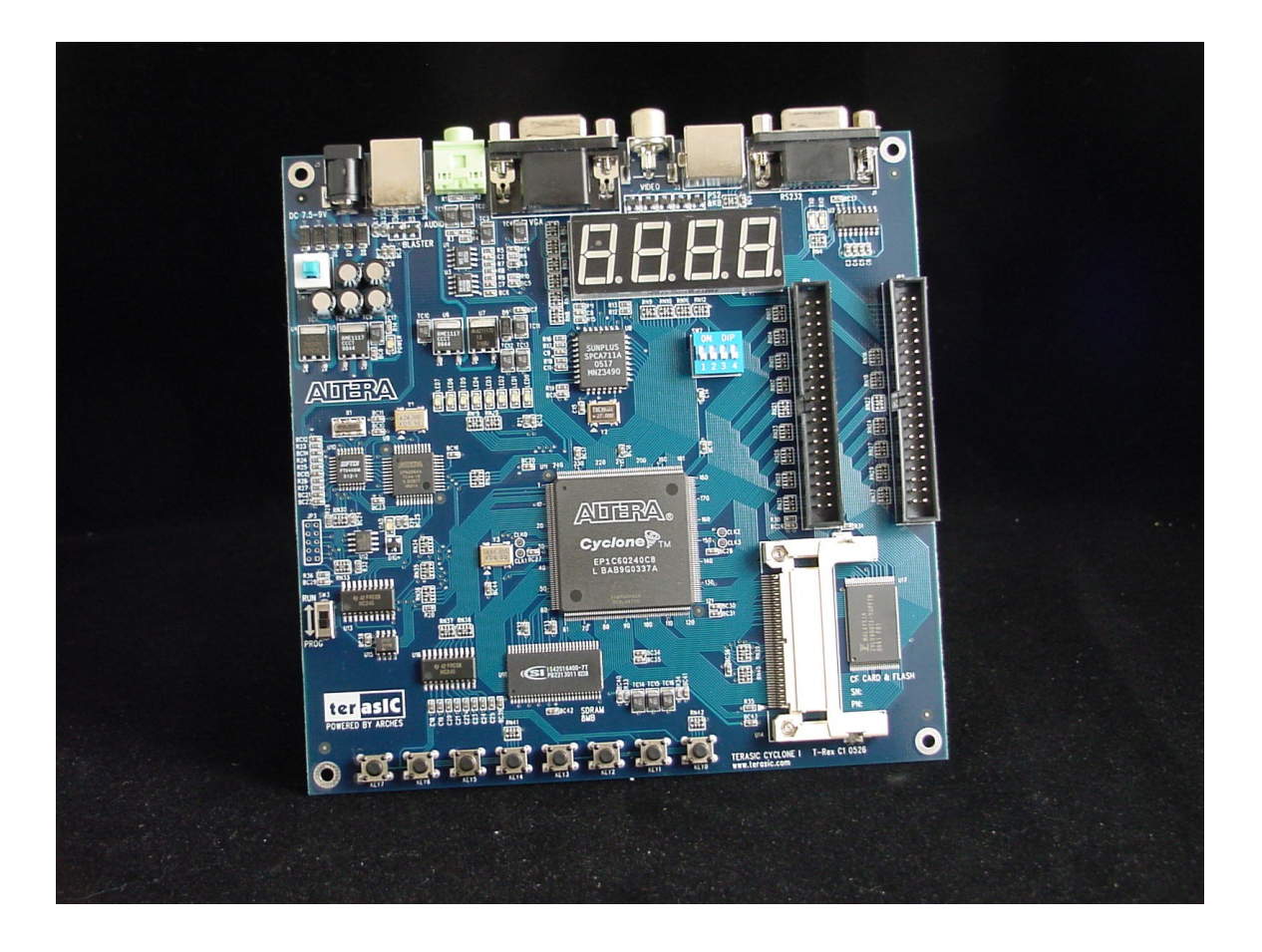

This guide will instruct you in the use of MultimediO, your gateway to all things peripheral. The FPGA boards provided to you come pre-burned with the appropriate programming file, and are ready for immediate use. If you would like to learn more about programming the FPGA, please consult the programming guide, located on the 6.115 website.

## Device Summary

MultimediO is an FPGA based device designed to interface with the 8051 family of microcontrollers and provide access to an assortment of peripherals, including a video system capable of resolutions up to 800x600, and a 16-bit CD quality audio system. Figure 1, shown below, is a functional block diagram of the device. Table 1, also located below, provides a description of all pins of the device.

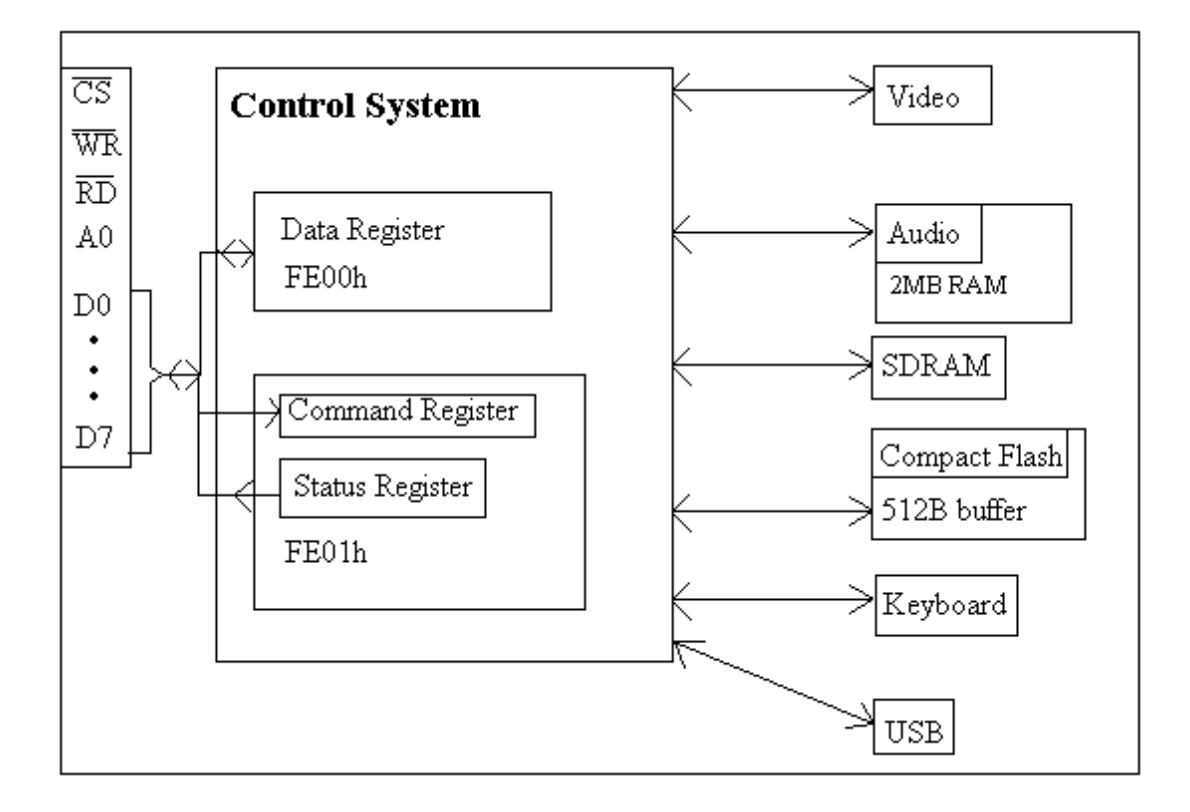

Figure 1. MultimediO Block Diagram.

Pin Description

| Symbol         | Type | Name/Description                                                                                                    |
|----------------|------|----------------------------------------------------------------------------------------------------|
| $D0-D7$        | I/O  | Bi-directional, tri-state data bus lines. Used for all<br>communication between the microcontroller and<br>MultimediO.                                       |
| A <sub>0</sub> |      | Address line. Used to select between the data register<br>and command register.                                                                              |
| /CS            |      | Chip Select, active low. The device will only respond to<br>read and write signals when chip select is asserted,<br>otherwise those signals will be ignored. |
| /WR            |      | Write, active low. This signal is asserted by the<br>microcontroller to write data.                                                                          |
| /RD            |      | Read, active low. This signal is asserted by the<br>microcontroller to read data.                                                                            |

Table 1. Pin Description.

# Functional Description

MultimediO consists of a collection of independent subsystems, all of which can be operated simultaneously. Table 2, shown below, provides a summary of the functionality of these subsystems. State information for each subsystem can be determined by reading from the status register, see interface description for details.

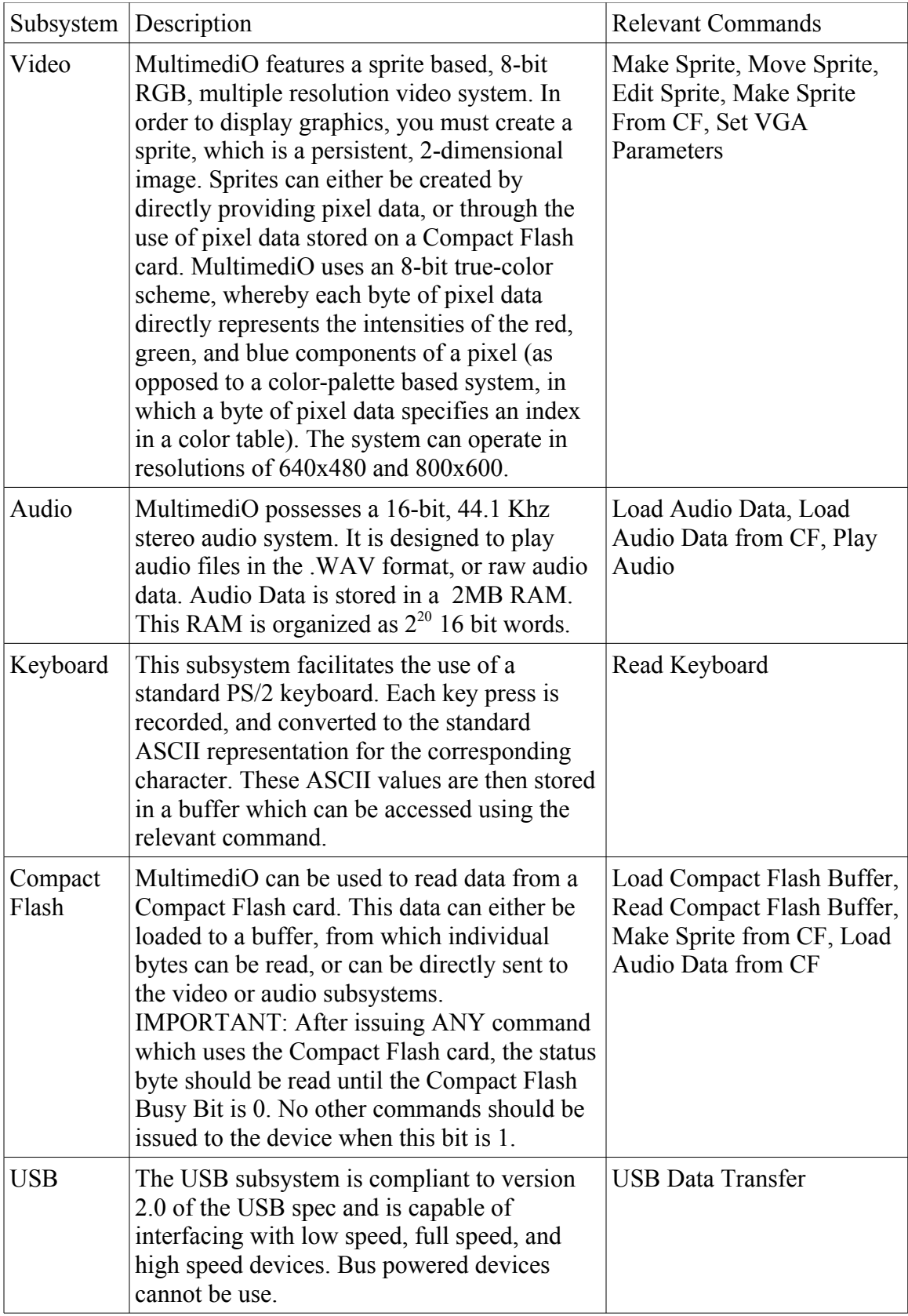

Table 2. Functional Description.

## Interface Description

Communication between the microcontroller and MultimediO is accomplished through the use of two registers, a bidirectional data register and a multiplexed command/status register, located in MultimediO. In this document, it is assumed that the data register is located at FE00h and the command/status register is located at FE01h in the XIO select space. If you have chosen to locate MultimediO at a different offset, adjust addresses accordingly. A write to FE01h accesses the command register, which is used to issue commands to device; a read from FE01h accesses the status register, which is used to determine the current status of MultimediO.

In order to issue a command to the device, such as Make Sprite or Read Keyboard, the microcontroller must first write the corresponding command byte to the command register. A full list of commands, and their respective command bytes, is found below in the section titled Instruction Format. Next, the microcontroller should write each byte of data required by the instruction, such as the pixel information used by the Make Sprite command, to the data register. Then, if the instruction causes MultimediO to produce one or more byte of data for the microcontroller, such as the Read Keyboard instruction, the microcontroller should read the data register to retrieve these bytes. Lastly, the microcontroller should write a NOP command to the command register. The device is then ready to receive its next command from the microcontroller.

The status of MultimediO can be determined by reading a status byte, which is done by reading from the command/status register. Each bit of the status byte is a flag that represents certain state information. The bits of the status byte are defined as:

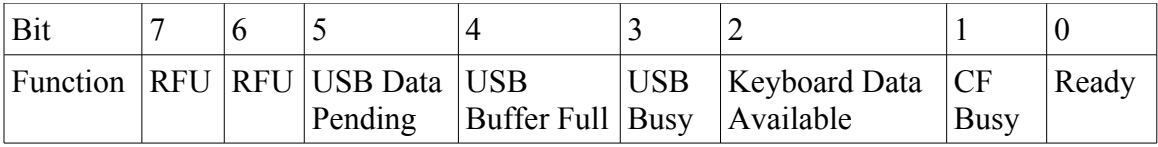

Bit 0: Ready- At startup, this bit is 0. This bit is set to 1 when the device has finished its power up sequence. Once set, it is only cleared if the device is reset, at which point the device will again enter its power up sequence, and again set the bit when the sequence finishes.

Bit 1: Compact Flash Busy- This bit is 1 when the Compact Flash card is busy, 0 otherwise. **IMPORTANT**: NO COMMAND, INCLUDING NOP, SHOULD BE ISSUED TO THE DEVICE WHEN THIS BIT IS 1.

Bit 2: Keyboard Data Available- This bit is 1 when there is keyboard data in the buffer waiting to be read, and 0 if the buffer is empty

Bit 3: USB Busy- This bit is 1 when the USB subsystem is busy, 0 otherwise. No USB commands should be issued when this bit is 1.

Bit 4: USB Buffer Full- This bit is 1 when the USB write buffer is full, 0 otherwise. No data should be written to the buffer when this bit is 1.

Bit 5: USB Data Pending- This bit is 1 when there is USB data in the write buffer that has yet to be sent to the device.

All other bits are unspecified/reserved for future use (RFU).

MultimediO's reset button is located in the lower left corner of the board, near the TerasIC logo; it is labeled Key7. This section of the board is pictured below. Pressing this button for 1 second resets the device. IMPORTANT: Do NOT reset the device while switch 1 on the blue and white bank of dip switches is in the on (up) position. Move this switch to the off (down) position before resetting the device.

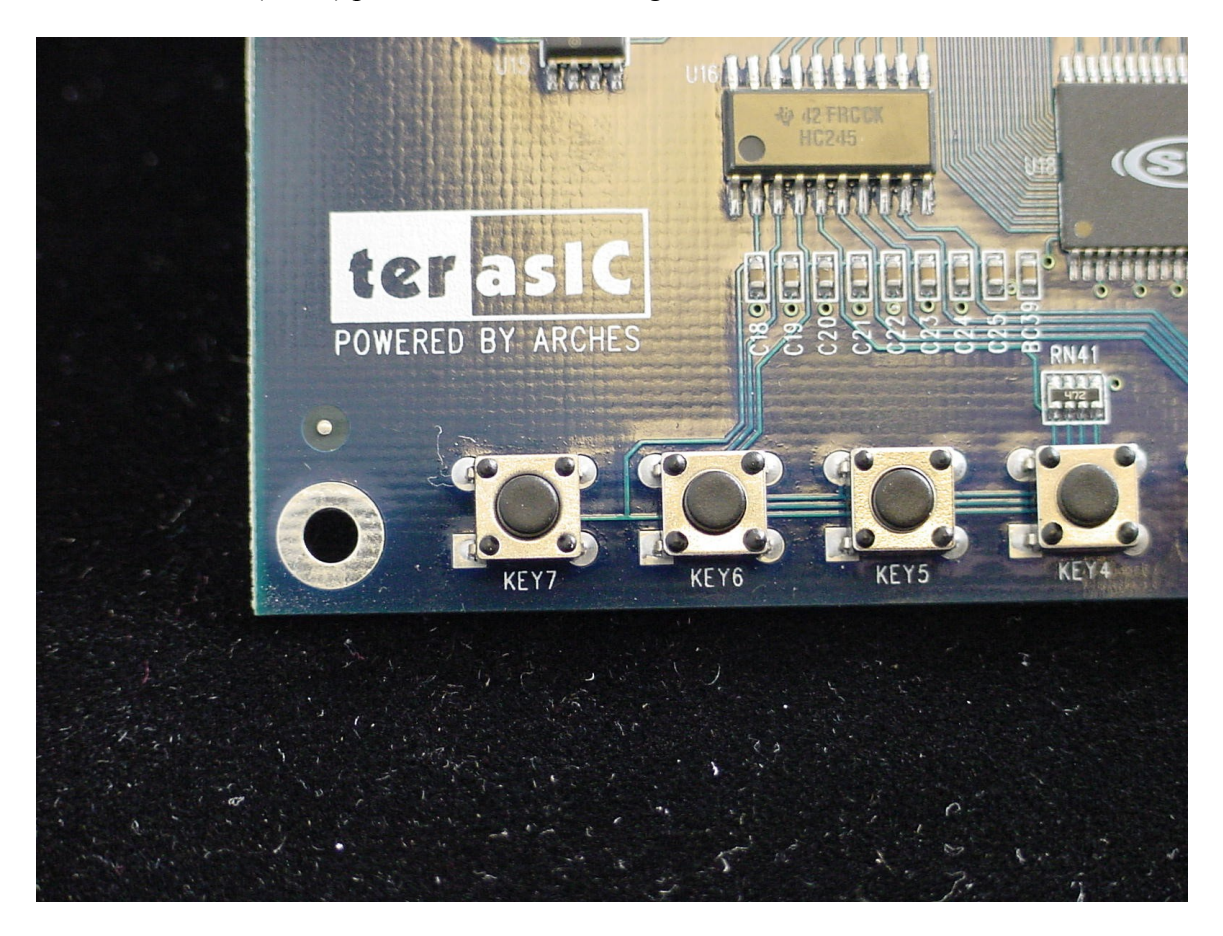

# Device Connection and Powerup Sequence

In order to use MultimediO, the following sequence should be followed. Do not turn on the device until instructed to do so.

•Connect all external devices, such as a monitor or keyboard, to MultimediO. Also, connect the AC power adapter.

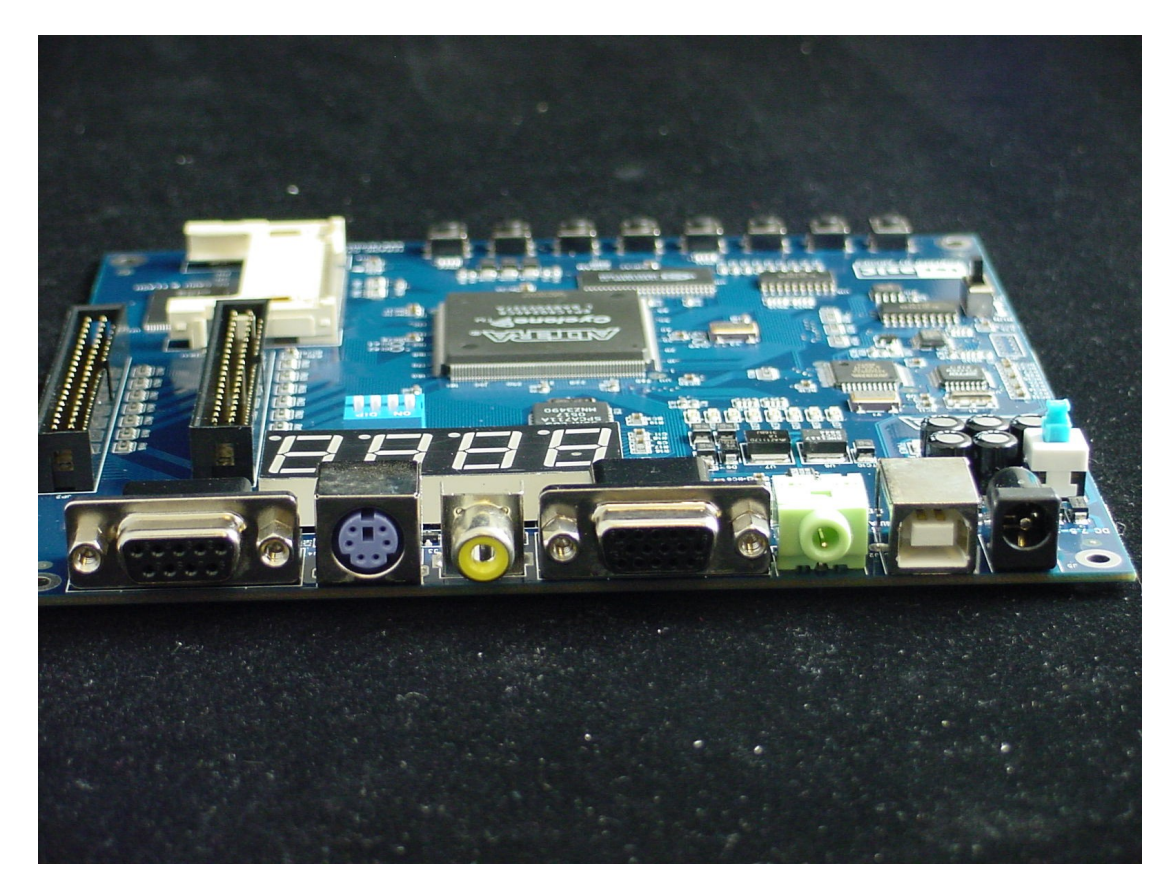

•Connect MultimediO to the labkit using the provided "labkit connector" board and an IDE cable. Make sure that the cable is connected to JP1, not JP2, on the FPGA

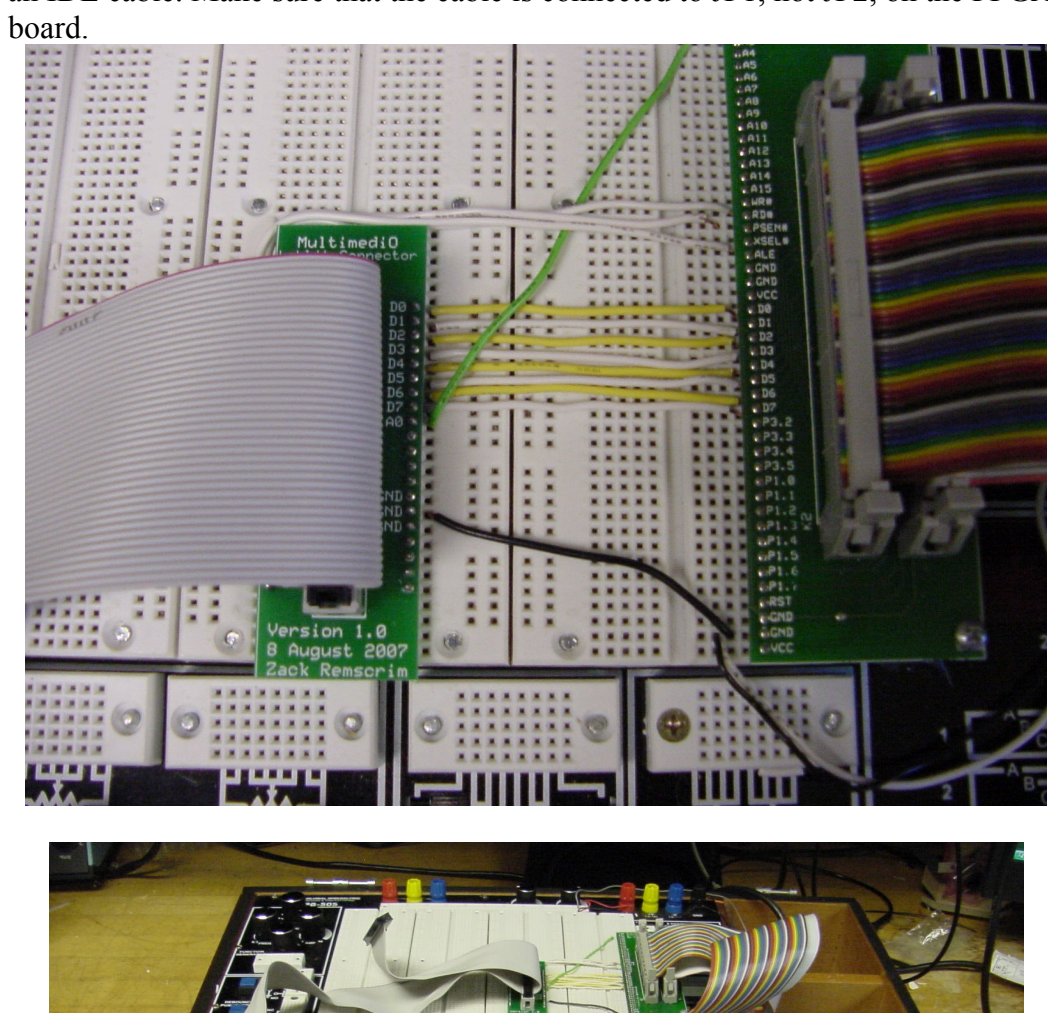

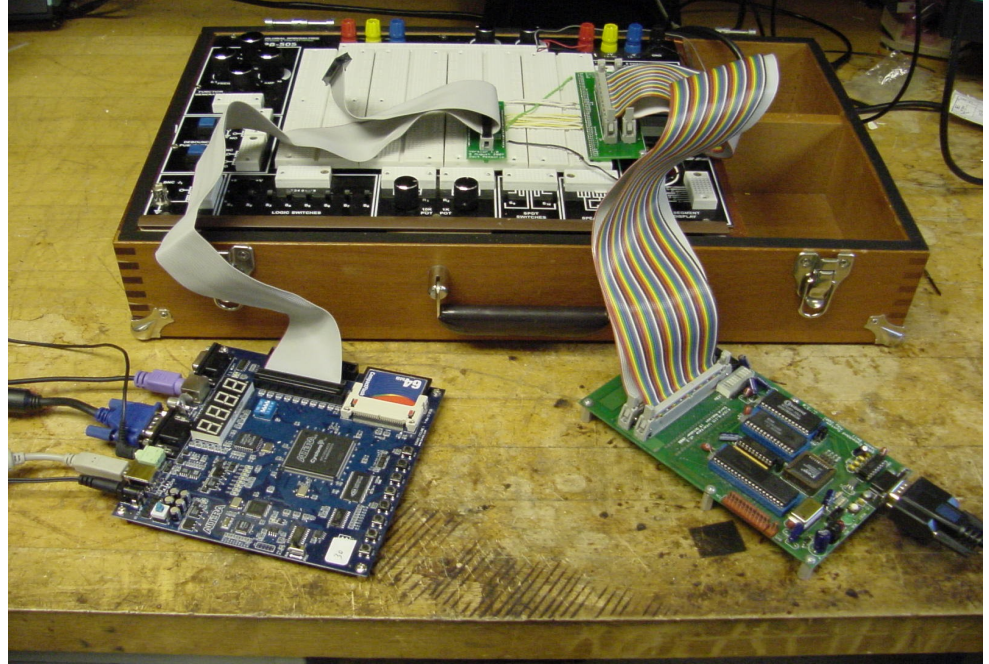

•Make sure the Run/Prog switch is in the "Run" position. Locate the blue and white bank of dip switches. Make sure that all switches are in the off (down) position.

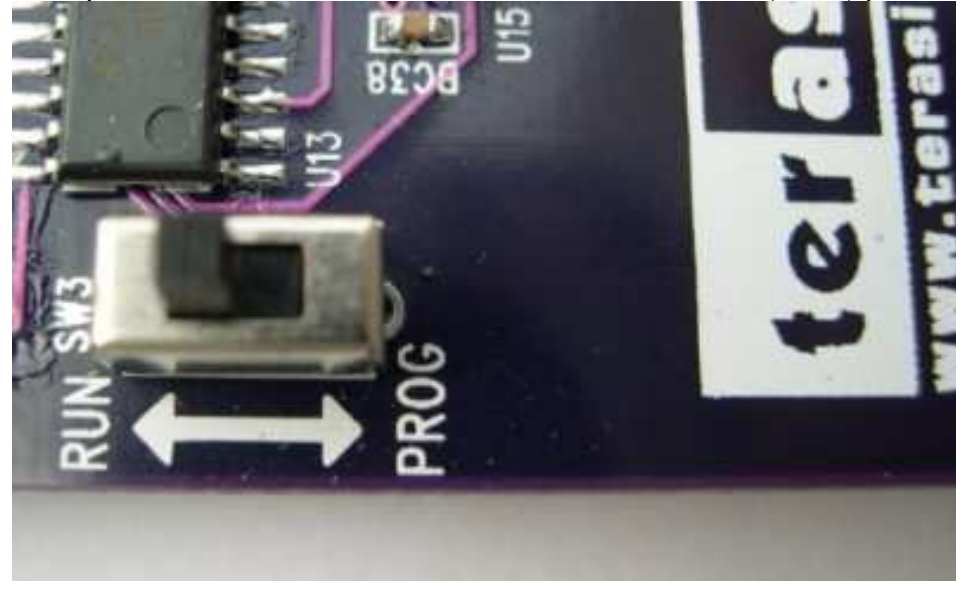

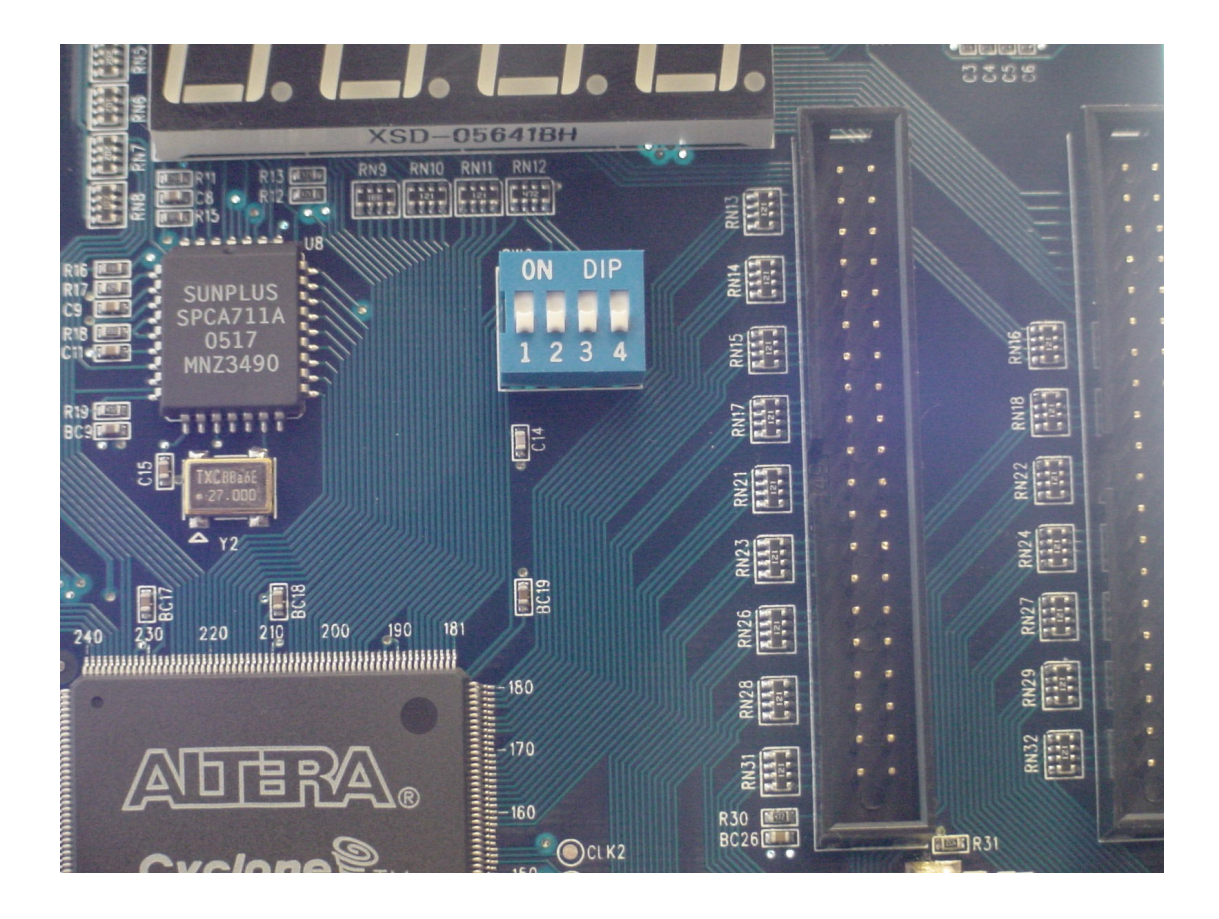

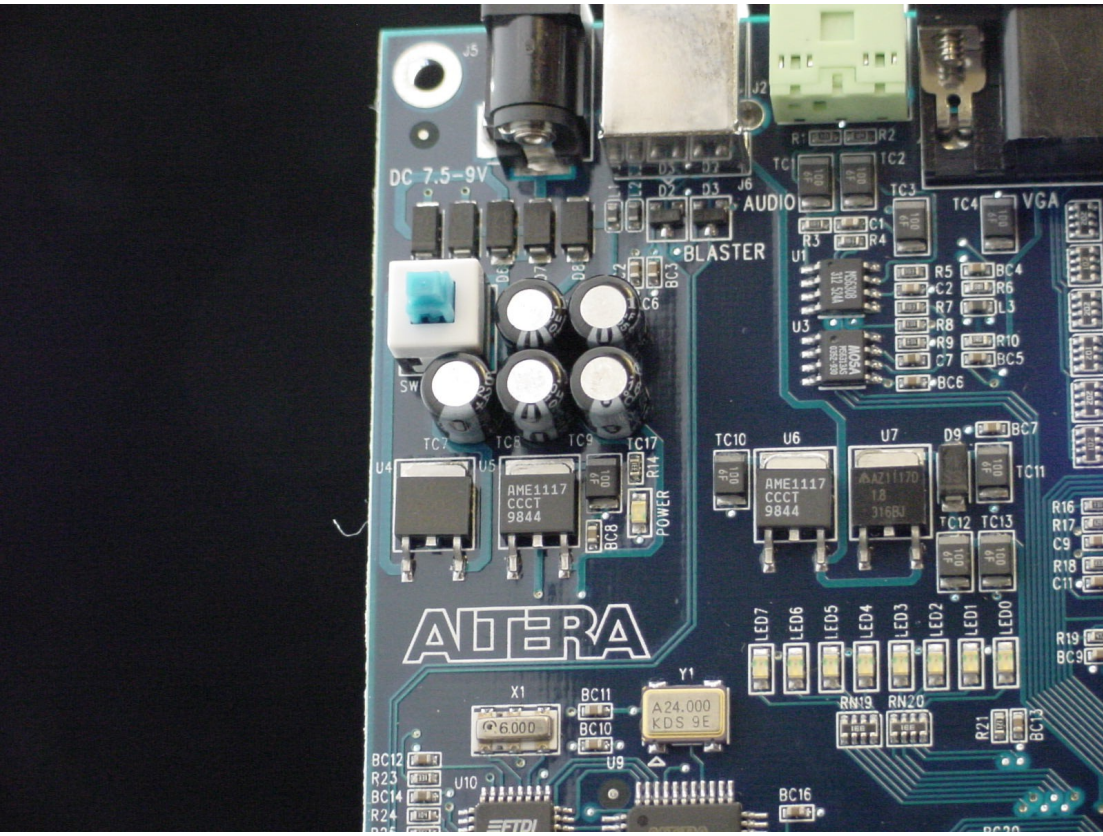

•Turn on power to the labkit, then turn on MultimediO by pressing the blue power button.

•Move switch 1 on the bank of dip switches to the on (up) position. Leave all other dip switches in the off position.

•If everything has been done properly, LED0, LED1, LED2, and LED3 will all be lit. The state of all other LEDs is unspecified. The device is now ready for operation.

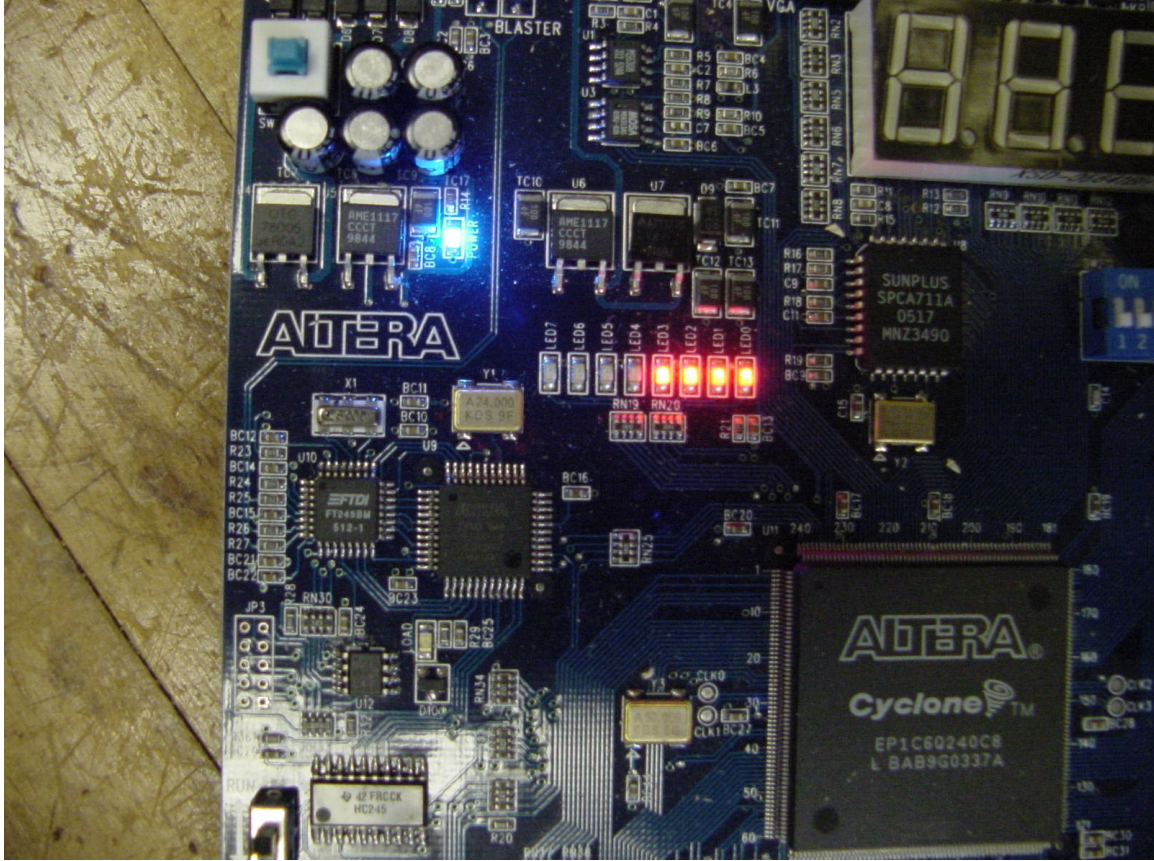

# Instruction Format

The following table contains a list of all instructions, with corresponding 8 bit command bytes (expressed in hex) and a full explanation of their use. To initiate any of these instructions, simply write the appropriate command byte to the command register (located at fe01h), then write all data needed by the instruction to the data register (located at fe00h) one byte at a time, and finally send a NOP command to the command register. It is important to always send at least one NOP command to the device at the end of an instruction. All opcodes not specified are invalid/reserved for future use.

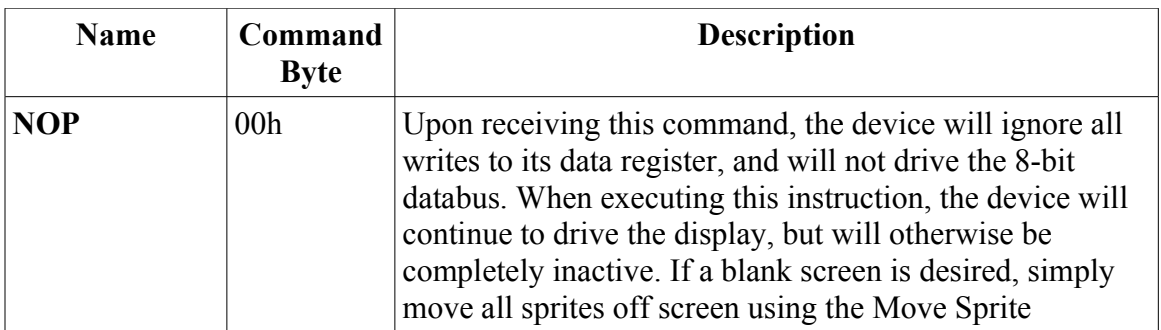

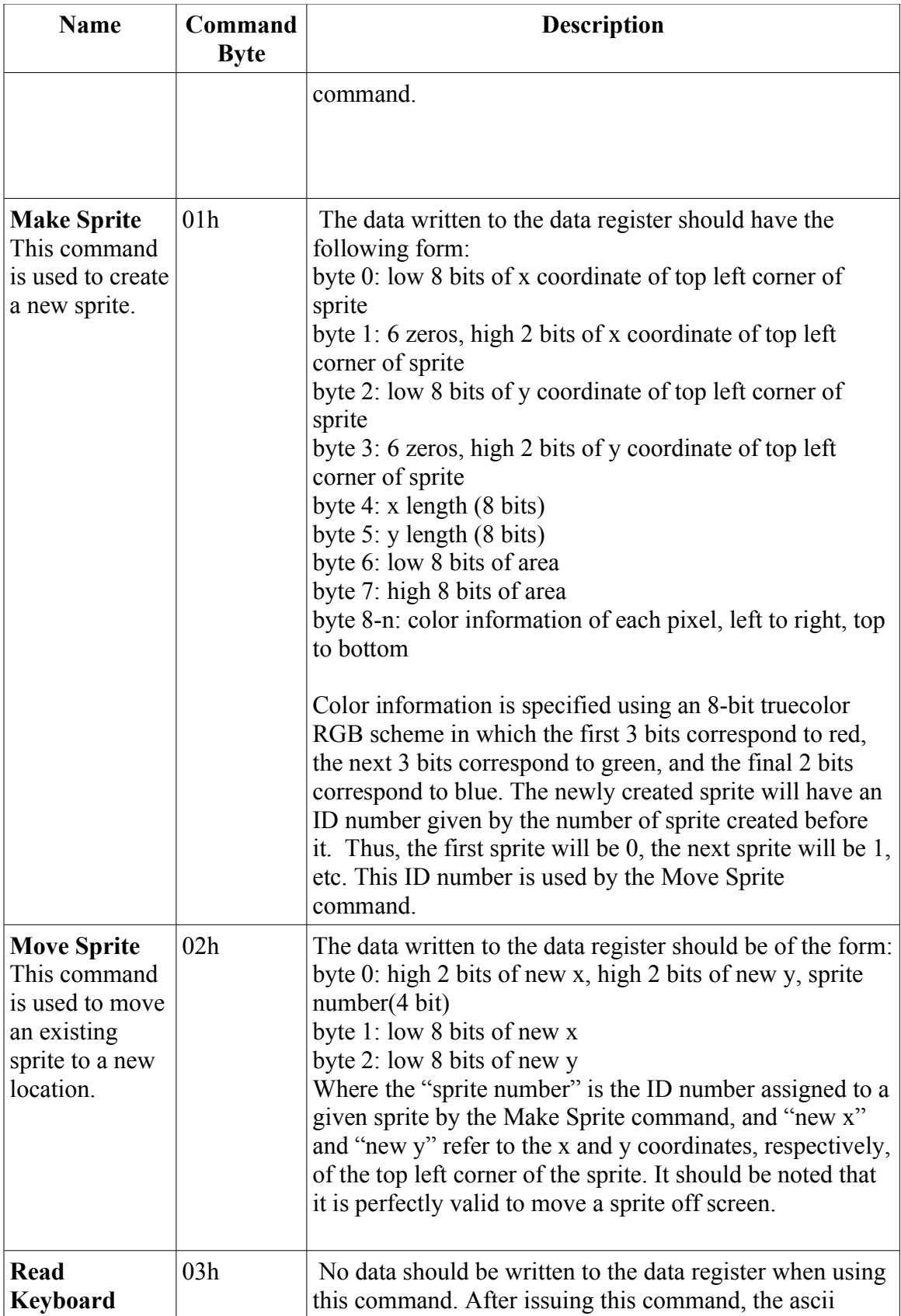

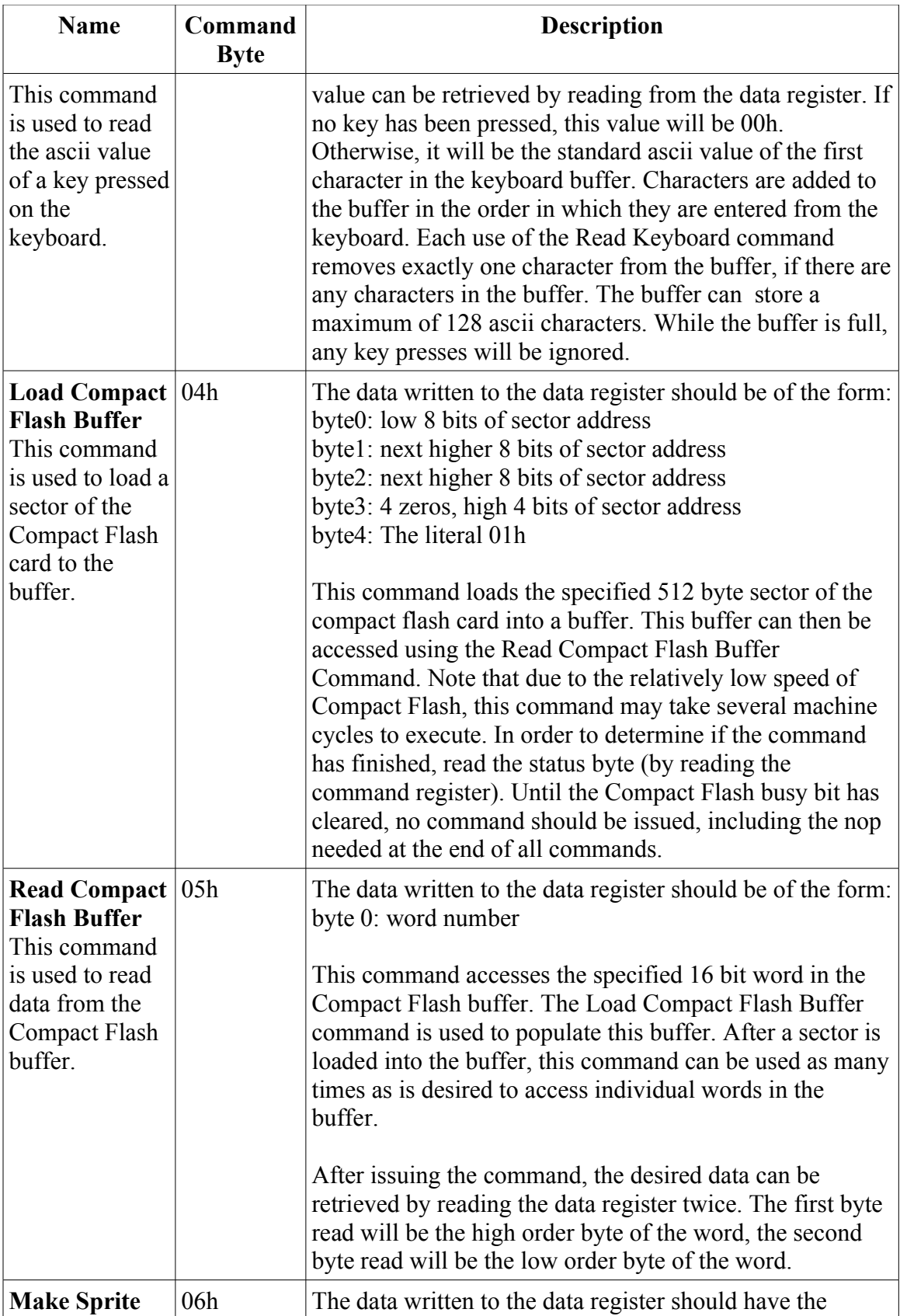

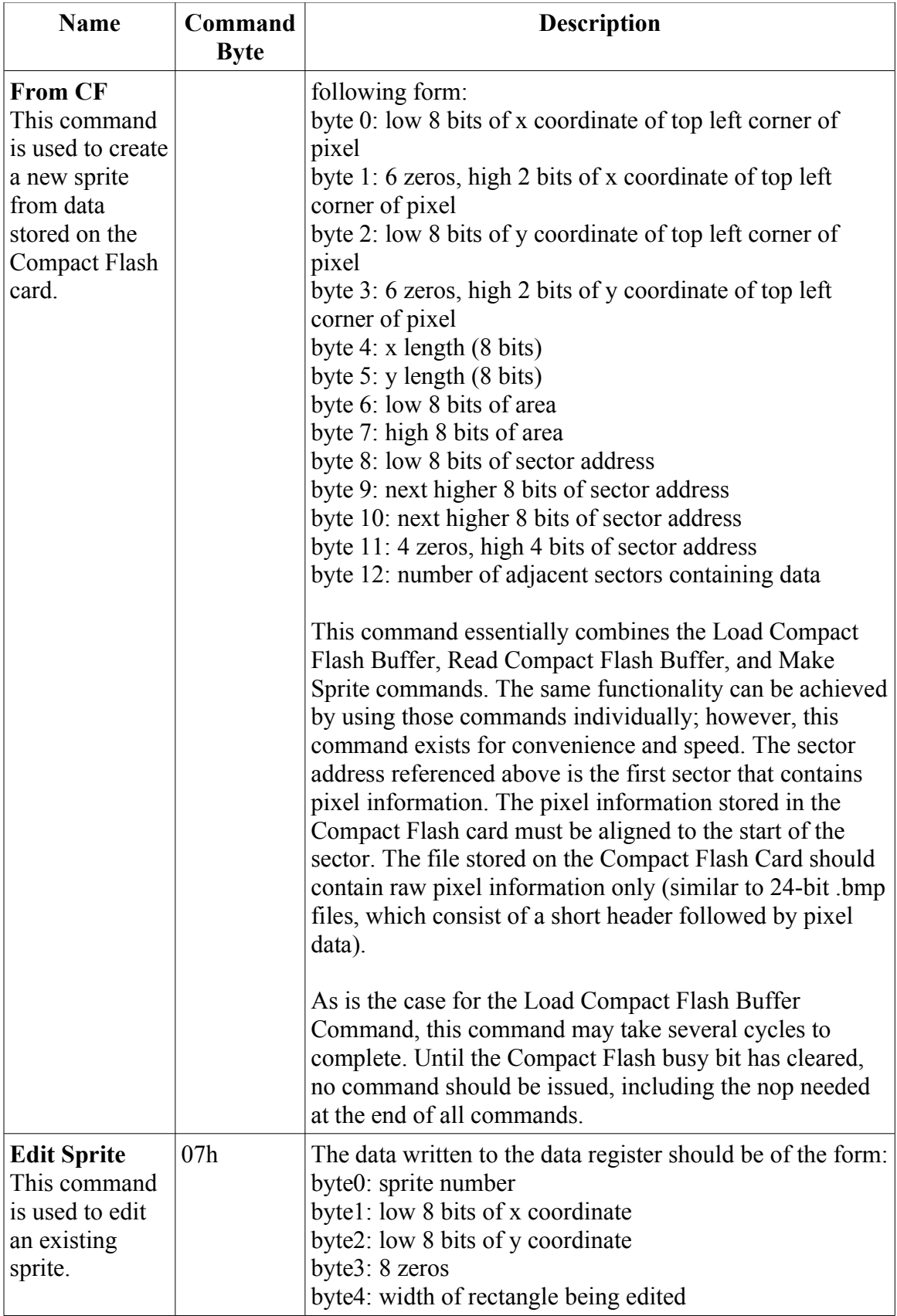

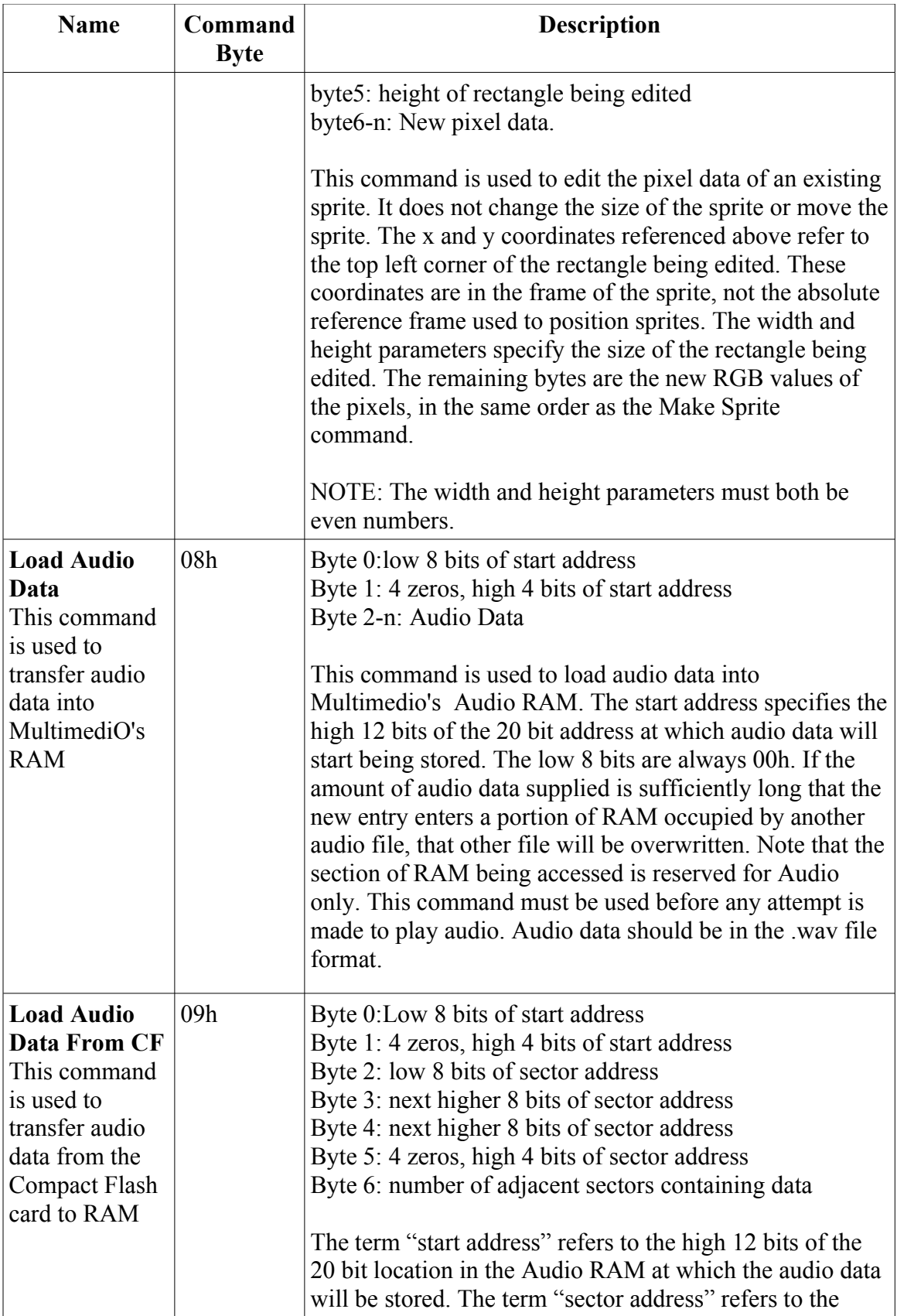

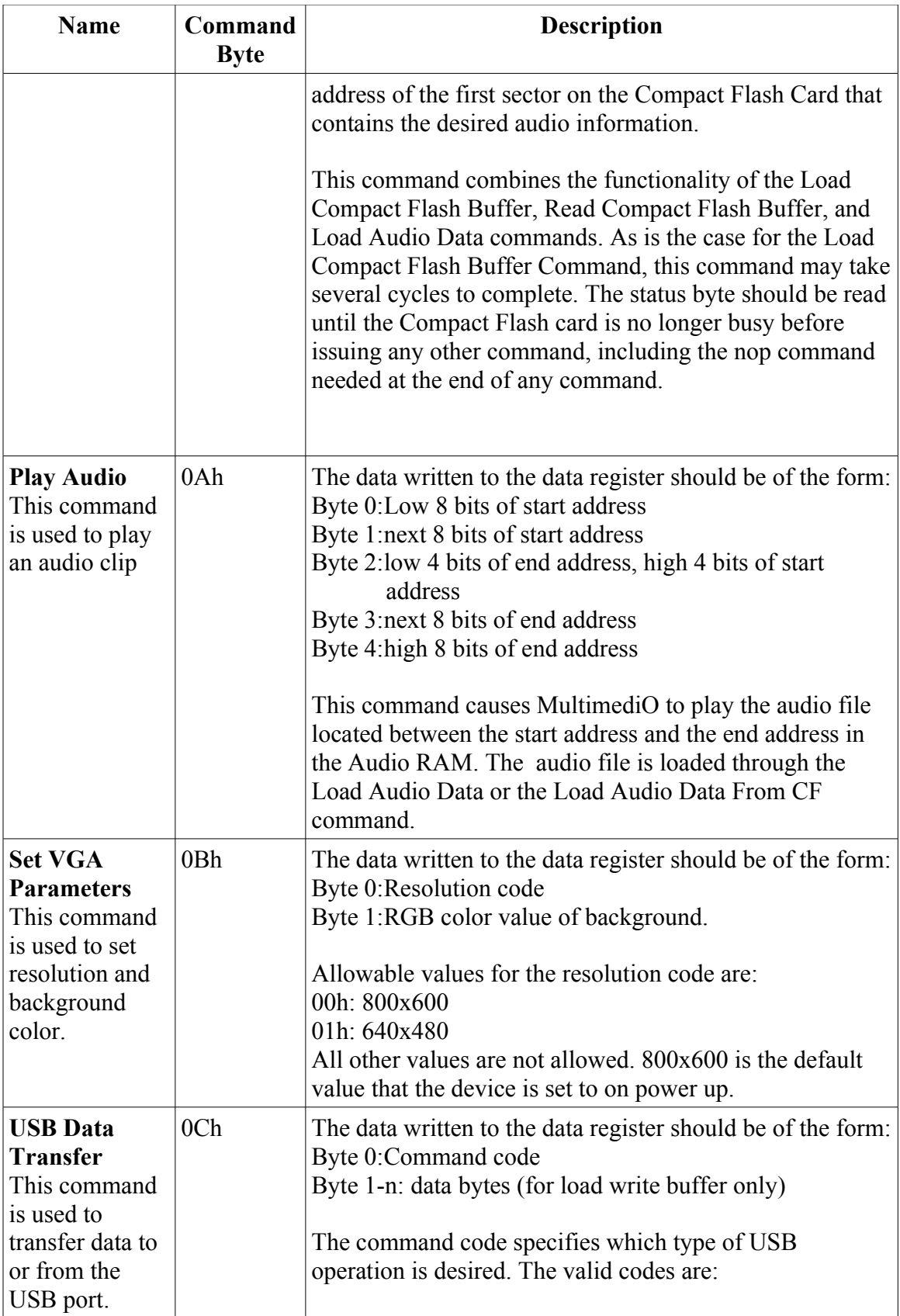

![](_page_16_Picture_74.jpeg)

Appendix I- Sample Code

;;This program demonstrates how to create and display a simple sprite on a VGA ;;monitor using MultimediO. The sprite is a red square, located at x=32 pixels, y=128 ;;pixels on the screen, with a side length of 32 pixels. The screen is driven at the default ;;resolution of 800x600.

;;;;;;;;;;;;;;;;;;;;;;;;;;;;;;;;;;;;;;;;;;;;;;;;;;;;;;;;; org 8000h mov dptr, #0fe01h ;command register mov A, #01h; make sprite command movx @dptr, A mov dptr, #0fe00h ;data register mov A,  $\#20h$ ;  $x=32$ , low bits movx @dptr, A mov A,  $\#00h$ ;  $x=32$ , high bits movx @dptr, A mov A,  $\#80h$ ; y=128, low bits movx @dptr, A mov A,  $\#00h$ ; y=128, high bits movx @dptr, A mov A,  $\#20h$ ; width=32 movx @dptr, A mov A, #20h ;height=32 movx @dptr, A mov A,  $\#00h$ ; area=1024, low bits movx @dptr, A mov A, #04h ;area=1024, high bits movx @dptr, A mov A, #0E0h ;red mov R3, #04h pixelLoop: lcall out256 djnz R3, pixelLoop mov dptr, #0fe01h ;command register mov A, #00h ;nop command movx @dptr, A hang: NOP sjmp hang ;subroutine out256 ;outputs the contents of A 256 times to address specified by dptr out256: mov R2, #00h out256Loop: movx @dptr, A djnz R2, out256Loop

;;This program reads pixel data from a compact flash card and uses that data to create a ;;sprite by first transferring the data to local ram (the RAM located in the R31JP), then ;;using the Make Sprite command org 8000h ;load sector into the buffer mov dptr, #0fe01h ;command register mov A, #04h; load compact flash buffer command movx @dptr, A mov dptr, #0fe00h ;data register mov A, #05h; low byte of sector address movx @dptr, A mov A, #08h; next higher byte of sector address movx @dptr, A mov A, #00h; next higher byte of sector address movx @dptr, A mov A, #00h; 4 zeros and high nibble of sector address movx @dptr, A mov dptr, #0fe01h ;command register mov A, #00h; nop movx @dptr, A mov R1, #02h mov R0, #00h pauseLoop0: ;pause a bit to allow compact flash to finish reading pauseLoop1: nop djnz R0,pauseLoop1 djnz R1, pauseLoop0 ;read the buffer, transfer to local ram mov R0, #00h; current word mov R1, #80h; counter mov R3, #0e0h; high byte of temp storage mov R4, #00h; low byte of temp storage readLoop: mov dptr, #0fe01h ;command register mov A, #05h; read compact flash buffer command movx @dptr, A mov dptr, #0fe00h ;data register mov A, R0 movx @dptr, A inc R0 movx A, @dptr ;read high byte mov R2, A movx A, @dptr ;read low byte mov P1,A mov dpl, R4 mov dph, R3

movx @dptr, A inc dptr mov A, R2 movx @dptr, A inc R4 inc R4 mov dptr, #0fe01h ;command register mov A, #00h; nop movx @dptr, A djnz R1, readLoop mov dptr, #0fe01h ;command register mov A, #01h; make sprite command movx @dptr, A mov dptr, #0fe00h ;data register mov A,  $\#20h$ ;  $x=32$ , low bits movx @dptr, A mov A,  $\#00h$ ; x=32, high bits movx @dptr, A mov A,  $\#80h$ ; y=128, low bits movx @dptr, A mov A,  $\sharp$ 00h ;y=128, high bits movx @dptr, A mov A,  $\#10h$ ; width=16 movx @dptr, A mov A,  $\#10h$ ; height=16 movx @dptr, A mov A, #00h ;area=256, low bits movx @dptr, A mov A, #01h ;area=256, high bits movx @dptr, A mov R4, #00h; low byte of temp storage mov R1, #00h; counter pixelLoop: mov dph, R3 mov dpl, R4 movx A,@dptr mov dptr, #0fe00h ;data register movx @dptr, A inc R4 djnz R1, pixelLoop mov dptr, #0fe01h ;command register mov A, #00h; nop movx @dptr, A hang: nop sjmp hang

;;This program creates a sprite from data stored on the compact flash card. It creates the ;;same sprite as the above program, but does so using the Make Sprite from CF ;;command, which transfers data directly from the CF card to the module responsible for ;;creating sprites.

;;;;;;;;;;;;;;;;;;;;;;;;;;;;;;;;;;;;;;;;;;;;;;;;;;;;;;;;;;;;; org 8000h mov dptr, #0fe01h ;command register mov A, #06h; make sprite from cf command movx @dptr, A mov dptr, #0fe00h ;data register mov A,  $\#28h$ ; x=40, low bits movx @dptr, A mov A,  $\#00h$ ;  $x=40$ , high bits movx @dptr, A mov A,  $\#80h$ ; y=128, low bits movx @dptr, A mov A,  $\#00h$ ; y=128, high bits movx @dptr, A mov A,  $\#20h$ ; width=32 movx @dptr, A mov A, #20h ;height=32 movx @dptr, A mov A,  $\#00h$ ; area=1024, low bits movx @dptr, A mov A, #04h ;area=1024, high bits movx @dptr, A mov A, #05h; low byte of sector address movx @dptr, A mov A, #08h; next higher byte of sector address movx @dptr, A mov A, #00h; next higher byte of sector address movx @dptr, A mov A, #00h; 4 zeros and high nibble of sector address movx @dptr, A mov A, #02h; number of sectors movx @dptr, A mov dptr, #0fe01h ;command register pauseLoop: movx A,@dptr ;read status byte jb acc.1,pauseLoop ;loop until cf card isn't busy nop ;pause one extra cycle mov A, #00h; nop movx @dptr, A hang: NOP sjmp hang

;;;;;;;;;;;;;;;;;;;;;;;;;;;;;;;;;;;;;;;;;;;;;;;;;;;;;;;;;

;;This program creates a sprite in the same manner as the first demo program, then edits ;;the sprite. Specifically, it changes a small square in the center of the sprite from red to ;;green

;;;;;;;;;;;;;;;;;;;;;;;;;;;;;;;;;;;;;;;;;;;;;;;;;;;;;;;;; org 8000h mov dptr, #0fe01h ;command register mov A, #01h; make sprite command movx @dptr, A mov dptr, #0fe00h ;data register mov A,  $\#20h$ ;  $x=32$ , low bits movx @dptr, A mov A,  $\#00h$ ;  $x=32$ , high bits movx @dptr, A mov A,  $\#80h$ ; y=128, low bits movx @dptr, A mov A,  $\#00h$ ; y=128, high bits movx @dptr, A mov A,  $\#20h$ ; width=32 movx @dptr, A mov A, #20h ;height=32 movx @dptr, A mov A,  $\#00h$ ; area=1024, low bits movx @dptr, A mov A,  $\#04h$ ; area=1024, high bits movx @dptr, A mov A, #0E0h ;red mov R3, #04h pixelLoop: lcall out256 djnz R3, pixelLoop mov dptr, #0fe01h ;command register mov A, #00h ;nop command movx @dptr, A mov A, #07h ;edit sprite command movx @dptr, A mov dptr, #0fe00h ;data register mov A,  $\#00h$ ; sprite 0 movx @dptr, A mov A,  $\#08h$ ; x=8, low bits movx @dptr, A mov A,  $\#08h$ ; y=8, low bits movx @dptr, A mov A, #00h ;4 zeros, high bits of x and y movx @dptr, A mov A, #10h ;width

movx @dptr, A mov  $A, #10h$ ; height movx @dptr, A mov A, #1ch ;green lcall out256 mov dptr, #0fe01h ;command register mov A, #00h ;nop command movx @dptr, A hang: NOP sjmp hang ;subroutine out256 ;outputs the contents of A 256 times ;to address specified by dptr out256: mov R2, #00h out256Loop: movx @dptr, A djnz R2, out256Loop

;;;;;;;;;;;;;;;;;;;;;;;;;;;;;;;;;;;;;;;;;;;;;;;;;;;;;;;;;;;;; ;;This program reads pixel data from a compact flash card and uses that data to create a ;;simple animation of a flying duck. ;;;;;;;;;;;;;;;;;;;;;;;;;;;;;;;;;;;;;;;;;;;;;;;;;;;;;;;;;;;;; org 8000h mov R0,#03h makeLoop: ;creates sprites mov dptr, #0fe01h ;command register mov A, #06h; make sprite from cf command movx @dptr, A mov dptr, #0fe00h ;data register mov A,  $\#20h$ ;  $x=32$ , low bits movx @dptr, A mov A,  $\#00h$ ; x=32, high bits movx @dptr, A mov A,  $\#80h$ ; y=128, low bits movx @dptr, A mov A,  $\#00h$ ; y=128, high bits movx @dptr, A mov A,  $\#20h$ ; width=32 movx @dptr, A mov A,  $\#20h$ ; height=32 movx @dptr, A mov A,  $\#00h$ ; area=1024, low bits movx @dptr, A mov A, #04h ;area=1024, high bits movx @dptr, A mov A, #03h; low byte of sector address (base) add A, R0; low byte of sector address (half offset) add A, R0; low byte of sector address (half offset) movx @dptr, A mov A, #08h; next higher byte of sector address movx @dptr, A mov A, #00h; next higher byte of sector address movx @dptr, A mov A, #00h; 4 zeros and high nibble of sector address movx @dptr, A mov A, #02h; number of sectors movx @dptr, A mov dptr, #0fe01h ;command register pauseLoop: movx A,@dptr ;read status byte jb acc.1,pauseLoop ;loop until cf card isn't busy nop ;pause one extra cycle mov A, #00h; nop movx @dptr, A

```
mov R1, #20h
djnz R0,makeLoop
mov R1, #20h ;sprite x
mov R2, #80h; sprite y
mov R3, #00h; frame of animation, 0 indexed, frame 1 is same as frame 3, only low 2 bits
matter
animLoop:
      mov R4,#1ah ;counter
       upRight:
             mov R5, #04h; counter
             upRInner:
                    inc R1
                    dec R2
                    lcall moveAll
                    lcall pause20
             djnz R5, upRInner
             mov A,R3
             inc A;update frame
             anl A, #03h ;mask high 6 bits
             mov R3,A
      djnz R4, upRight
      mov R4,#1ah ;counter
       downRight:
             mov R5, #04h; counter
             downRInner:
                    inc R1
                    inc R2
                    lcall moveAll
                    lcall pause20
             djnz R5, downRInner
             mov A,R3
             inc A;update frame
             anl A, #03h ;mask high 6 bits
             mov R3,A
      djnz R4, downRight
       mov R4,#1ah ;counter
      downLeft:
             mov R5, #04h; counter
             downLInner:
                    dec R1
                    inc R2
                    lcall moveAll
                    lcall pause20
             djnz R5, downLInner
             mov A,R3
```

```
inc A;update frame
              anl A, #03h ;mask high 6 bits
              mov R3,A
      djnz R4, downLeft
       mov R4,#1ah ;counter
       upLeft:
              mov R5, #04h; counter
              upLInner:
                     dec R1
                     dec R2
                     lcall moveAll
                     lcall pause20
              djnz R5, upLInner
              mov A,R3
              inc A;update frame
              anl A, \overline{\text{\#}}03h; mask high 6 bits
              mov R3,A
      djnz R4, upLeft
ljmp animLoop
;subroutine moveAll
;moves active sprite to R1,R2 and innactive sprite offscreen
moveAll:
      mov A, R3
      jz frame0
      dec A
      jz frame1
      dec A
      jz frame2
      frame1:
              mov R0, #01h
              lcall moveSpr
              mov R0, #00h
              lcall moveOff
              mov R0, #02h
              lcall moveoff
       ljmp doneMove
       frame0:
              mov R0, #00h
              lcall moveSpr
              mov R0, #01h
              lcall moveOff
              mov R0, #02h
              lcall moveoff
      ljmp doneMove
       frame2:
```

```
mov R0, #02h
lcall moveSpr
mov R0, #00h
lcall moveOff
mov R0, #01h
lcall moveoff
```
doneMove:

ret

;subroutine moveSpr ;moves sprite R0 to R1,R2 moveSpr: mov dptr, #0fe01h ;command register mov A, #02h; move sprite command movx @dptr, A mov dptr, #0fe00h ;data register mov A, R0 movx @dptr, A mov A, R1 movx @dptr, A mov A, R2 movx @dptr, A mov dptr, #0fe01h ;command register mov A, #00h; nop movx @dptr, A

#### ret

;subroutine moveOff ;moves sprite with sprite number R0 offscreen moveOff:

> mov dptr, #0fe01h ;command register mov A, #02h; move sprite command movx @dptr, A mov dptr, #0fe00h ;data register mov A, R0 orl A, #30h ;need high bits of y to be 3h movx @dptr, A mov A, #00h movx @dptr, A mov A, #80h movx @dptr, A mov dptr, #0fe01h ;command register mov A, #00h; nop movx @dptr, A

;subroutine pause20 ;pauses for 20 miliseconds(approx) pause20: mov R6, #23h pauseLoop0: lcall pause256 djnz R6, pauseLoop0

## ret

;subroutine pause256 ;pauses for 256 cycles pause256: mov R7, #0ffh pauseLoop1: nop djnz R7,pauseLoop1

## ret

test:

mov dptr, #0fe01h ;command register mov A, #02h; move sprite command movx @dptr, A mov dptr, #0fe00h ;data register mov A, #00h movx @dptr, A mov A, #20h movx @dptr, A mov A,  $#20h$ movx @dptr, A mov dptr, #0fe01h ;command register mov A, #00h; nop movx @dptr, A

mov dptr, #0fe01h ;command register mov A, #02h; move sprite command movx @dptr, A mov dptr, #0fe00h ;data register mov A, #01h movx @dptr, A mov A, #20h movx @dptr, A mov A, #80h

ret

movx @dptr, A mov dptr, #0fe01h ;command register mov A, #00h; nop movx @dptr, A

mov dptr, #0fe01h ;command register mov A, #02h; move sprite command movx @dptr, A mov dptr, #0fe00h ;data register mov A, #02h movx @dptr, A mov A,  $#80h$ movx @dptr, A mov A,  $\sharp 80h$ movx @dptr, A mov dptr, #0fe01h ;command register mov A, #00h; nop movx @dptr, A

ret

;;;;;;;;;;;;;;;;;;;;;;;;;;;;;;;;;;;;;;;;;;;;;;;;;;;;;;;;;;;;;;;;;;;;;;; ;;This program demonstrates the audio system. It creates an audio file that consists of a ;;simple triangle wave and transfers it to MultimediO. It then issues the ;;command to play that file repeatedly ;;;;;;;;;;;;;;;;;;;;;;;;;;;;;;;;;;;;;;;;;;;;;;;;;;;;;;;;;;;;;;;;;;;;;;; org 8000h mov dptr, #0fe01h ;command register mov A, #08h; load audio data command movx @dptr, A mov dptr, #0fe00h ;data register mov A, #00h; low byte of address movx @dptr, A mov A, #00h; 4 zeroes, high 4 bits of address movx @dptr, A lcall triaOut mov dptr, #0fe01h ;command register mov A, #00h; nop movx @dptr, A mov R4, #00h ;counter mov R3, #04h ;counter playLpO: playLpI: mov A, #0ah; play audio movx @dptr, A mov dptr, #0fe00h ;data register mov A, #00h; low byte of start address movx @dptr, A mov A, #00h; next byte of start address movx @dptr, A mov A, #00h; low 4 bits of end address, high 4 bits of start address movx @dptr, A mov A, #10h; next byte of end address movx @dptr, A mov A, #00h; high byte of end address movx @dptr, A mov dptr, #0fe01h ;command register mov A, #00h; nop movx @dptr, A lcall pause6 djnz R4, playLpI mov P1, R3 djnz R3, playLpO

hang:

nop

sjmp hang ;subroutine triaOut ;outputs one period of triangle wave (128 bytes) triaOut: mov R1, #00h;low byte of audio word mov R2, #00h;high byte of audio word mov R6, #04h; counter outLp: mov R5, #20h ;counter upLoop: mov A, R1 clr C add A, #55h mov R1, A movx @dptr, A mov A, R2 addc A, #05h mov R2, A movx @dptr, A mov P1, A djnz R5, upLoop mov R5, #20h ;counter downLoop: mov A, R1 clr C subb A, #55h mov R1, A movx @dptr, A mov A, R2 subb A,  $\#05h$ mov R2, A movx @dptr, A djnz R5, downLoop djnz R6, outLp ret ;subroutine pause6 ;pauses for about 6 ms pause6: mov R0, #00h mov R1, #0ah pLoop: pauseLp: nop djnz R0, pauseLp djnz R1, pLoop ret

;;Lecture Demo ;;The purpose of this program is to demonstrate a variety of MultimediO's functions. ;;Specifically, this program shows how to create, move, and edit sprites, as well as how to ;;load and play sound files and how to get input from the keyboard. org 8000h lcall init mainLp: lcall procCmd lcall mainPause sjmp mainLp ;subroutine init ;initializes all init: mov dptr, #0fe01h ;command register mov A, #06h; make sprite from cf command movx @dptr, A mov dptr, #0fe00h ;data register mov A,  $\#28h$ ; x=40, low bits movx @dptr, A mov A,  $\#00h$ ; x=40, high bits movx @dptr, A mov A,  $\#80h$ ; y=128, low bits movx @dptr, A mov A,  $\#00h$ ; y=128, high bits movx @dptr, A mov A,  $\#0f8h$ ; width=248 movx @dptr, A mov A, #0feh ;height=254 movx @dptr, A mov A, #10h ;area=62992, low bits movx @dptr, A mov A, #0f6h ;area=62992, high bits movx @dptr, A mov A, #93h; low byte of sector address movx @dptr, A mov A, #06h; next higher byte of sector address movx @dptr, A mov A, #00h; next higher byte of sector address movx @dptr, A mov A, #00h; 4 zeros and high nibble of sector address movx @dptr, A mov A, #7ch; number of sectors movx @dptr, A mov dptr, #0fe01h ;command register

pauseLoop: movx A,@dptr ;read status byte jb acc.1,pauseLoop ;loop until cf card isn't busy nop ;pause one extra cycle mov A, #00h; nop movx @dptr, A mov R7, #00h; stores last created sprite mov R6, #00h; indicates that no audio data has been loaded yet

## ret

```
;subroutine procCmd
;processes commands
procCmd:
       lcall readKbrd
       jnz doCmd
       ret
       doCmd:
              cjne A, #31h, notMake;checks for 1(make sprite)
              lcall menuOff
              lcall makeSpri
              lcall menuOn
              ret
       notMake:
              cjne A, #32h, notMove;checks for 2(move sprite)
              lcall menuOff
              lcall moveSpri
              lcall menuOn
              ret
       notMove:
              cjne A, #33h, notEdit;checks for 3(edit sprite)
              lcall menuOff
              lcall editSpri
              lcall menuOn
              ret
       notEdit:
              cjne A, #34h, none;checks for 4(play sound)
              lcall menuOff
              lcall playSnd
              lcall menuOn
              ret
       none:
              ret
ret
;subroutine menuOff
```
;moves menu offscreen

menuOff:

mov dptr, #0fe01h ;command register mov A, #02h; move sprite command movx @dptr, A mov dptr, #0fe00h ;data register mov A, #0f0h ;high bits of new x and y, sprite number movx @dptr, A mov A, #0ffh; low bits of new x movx @dptr, A mov A, #0ffh; low bits of new y movx @dptr, A mov dptr, #0fe01h ;command register mov A, #00h; nop command movx @dptr, A

#### ret

;subroutine menuOn

;moves menu onscreen

menuOn:

mov dptr, #0fe01h ;command register mov A, #02h; move sprite command movx @dptr, A mov dptr, #0fe00h ;data register mov A, #00h ;high bits of new x and y, sprite number movx @dptr, A mov A,  $\#28h$ ; x=40, low bits movx @dptr, A mov A,  $\#80h$ ; y=128, low bits movx @dptr, A mov dptr, #0fe01h ;command register mov A, #00h; nop command movx @dptr, A

#### ret

;subroutine mainPause ;pauses during main loop mainPause: mov R0, #00h mov R5, #10h mainPz0: mainPz1: nop djnz R0, mainPz1 djnz R5, mainPz0

;subroutine readKbrd

;sends command to read keyboard, transfers data to A readKbrd:

> mov A, #03h; read keyboard command mov dptr, #0fe01h ;command reg movx @dptr, A mov dptr, #0fe00h; data reg movx A, @dptr mov R0, A; save value mov A, #00h; nop command mov dptr, #0fe01h ;command reg movx @dptr, A mov A, R0; recall value

ret

;subroutine makeSpri

;makes a sprite, specifically a red square with top left ;corner at x=32 pixels,y=128 pixels on and side length 32 pixels ;this sprite will be displayed on the vga monitor makeSpri:

> mov dptr, #0fe01h ;command register mov A, #01h; make sprite command movx @dptr, A mov dptr, #0fe00h ;data register mov A,  $\#20h$ ;  $x=32$ , low bits movx @dptr, A mov A,  $\#00h$ ;  $x=32$ , high bits movx @dptr, A mov A,  $\#80h$ ; y=128, low bits movx @dptr, A mov A,  $\#00h$ ; y=128, high bits movx @dptr, A mov A,  $\#20h$ ; width=32 movx @dptr, A mov A,  $\#20h$ ; height=32 movx @dptr, A mov A,  $\#00h$ ; area=1024, low bits movx @dptr, A mov A,  $\#04h$ ; area=1024, high bits movx @dptr, A mov A, #0E0h ;red mov R3, #04h pixelLoop: lcall out256 djnz R3, pixelLoop mov dptr, #0fe01h ;command register

mov A, #00h ;nop command movx @dptr, A inc R7; increments current sprite number makeMenu: lcall mainPause2 lcall readKbrd cjne A,#6dh,makeMenu ;checks for M lcall colGarb

#### ret

;subroutine moveSpri

;creates a sprite and moves it around the screen moveSpri:

> mov dptr, #0fe01h ;command register mov A, #01h; make sprite command movx @dptr, A mov dptr, #0fe00h ;data register mov A,  $\#20h$ ;  $x=32$ , low bits movx @dptr, A mov A,  $\#00h$ ;  $x=32$ , high bits movx @dptr, A mov A,  $\#80h$ ; y=128, low bits movx @dptr, A mov A,  $\#00h$ ; y=128, high bits movx @dptr, A mov A,  $\#20h$ ; width=32 movx @dptr, A mov A,  $\#20h$ ; height=32 movx @dptr, A mov A,  $\#00h$ ; area=1024, low bits movx @dptr, A mov A,  $\#04h$ ; area=1024, high bits movx @dptr, A mov A, #0e0h ;red mov R3, #04h pixelLoopc: lcall out256 djnz R3, pixelLoopc mov dptr, #0fe01h ;command register mov A, #00h ;nop command movx @dptr, A inc R7; increments current sprite number movLp: mov R1, #20h ;x mov R2, #80h ;y mov R3, #40h ;distance to move

upR: inc R1 dec R2 lcall moveAct jz moveDone djnz R3, upR mov R3, #40h ;distance to move dnR: inc R1 inc R2 lcall moveAct jz moveDone djnz R3, dnR mov R3, #40h ;distance to move dnL: dec R1 inc R2 lcall moveAct jz moveDone djnz R3, dnL mov R3, #40h ;distance to move upL: dec R1 dec R2 lcall moveAct jz moveDone djnz R3, upL sjmp movLp moveDone: lcall colGarb

#### ret

;subroutine moveAct ;moves active sprite to R1, R2 moveAct: mov dptr, #0fe01h ;command register mov A, #02h; move sprite command movx @dptr, A mov dptr, #0fe00h ;data register mov A, R7; sprite number movx @dptr, A mov A, R1; low bits of new x movx @dptr, A mov A, R2; low bits of new y movx @dptr, A mov dptr, #0fe01h ;command register

mov A, #00h; nop command movx @dptr, A moveMenu: lcall mainPause lcall readKbrd cjne A,#6dh,notMoveM ;checks for M mov A, #00h ret notMoveM: mov A, #01h

ret

;subroutine playSnd ;plays an audio clip from the Compact Flash card playSnd: mov A, R6 jnz starPlay lcall loadSnd starPlay: mov dptr, #0fe01h ;command register mov A, #0Ah; play audio command movx @dptr, A mov dptr, #0fe00h ;data register mov A, #00h; low byte of start address movx @dptr, A mov A, #00h; next byte of start address movx @dptr, A mov A, #00h; low 4 bits of end address, high 4 bits of start address movx @dptr, A mov A, #0c0h; next byte of end address movx @dptr, A mov A, #30h; high byte of end address movx @dptr, A mov dptr, #0fe01h ;command register mov A, #00h; nop movx @dptr, A

> playMenu: lcall mainPause lcall readKbrd cjne A,#6dh,playMenu ;checks for M

ret

;subroutine loadSnd ;loads audio clip loadSnd:

mov R0, #04h ;load count mov R1, #3bh; low byte of sector address mov R2, #03h; high byte of sector address loadLp: mov dptr, #0fe01h ;command register mov A, #09h; load audio data from cf command movx @dptr, A mov dptr, #0fe00h ;data register mov A, R1 ;low byte of start address clr C subb A, #3bh movx @dptr, A mov A, R2 ;high byte of start address subb A, #03h movx @dptr, A mov A, R1; low byte of sector address movx @dptr, A mov A, R2; next higher byte of sector address movx @dptr, A mov A, #00h; next higher byte of sector address movx @dptr, A mov A, #00h; 4 zeros and high nibble of sector address movx @dptr, A mov A, #0ffh; number of sectors movx @dptr, A mov dptr, #0fe01h ;command register pauseLoopc: movx A,@dptr ;read status byte jb acc.1,pauseLoopc ;loop until cf card isn't busy nop ;pause one extra cycle mov A, #00h; nop movx @dptr, A mov A, R1 clr C add A, #0ffh mov R1, A mov A, R2 addc A, #00h mov R2, A djnz R0, loadLp mov R6, #01h

ret

;subroutine editSpri ;creates a sprite (same as makeSpri) ;then edits that sprite

editSpri:

mov dptr, #0fe01h ;command register mov A, #01h; make sprite command movx @dptr, A mov dptr, #0fe00h ;data register mov A,  $\#20h$ ;  $x=32$ , low bits movx @dptr, A mov A,  $\#00h$ ; x=32, high bits movx @dptr, A mov A,  $\#80h$ ; y=128, low bits movx @dptr, A mov A,  $\#00h$ ; y=128, high bits movx @dptr, A mov A,  $\#20h$ ; width=32 movx @dptr, A mov A, #20h ;height=32 movx @dptr, A mov A,  $\#00h$ ; area=1024, low bits movx @dptr, A mov A, #04h ;area=1024, high bits movx @dptr, A mov A, #0E0h ;red mov R3, #04h pixelLoopb: lcall out256 djnz R3, pixelLoopb mov dptr, #0fe01h ;command register mov A, #00h ;nop command movx @dptr, A inc R7; increments current sprite number mov A, #07h ;edit sprite command movx @dptr, A mov dptr, #0fe00h ;data register mov A, R7 ;sprite number movx @dptr, A mov A,  $\#08h$ ; x=8, low bits movx @dptr, A mov A,  $\#08h$ ; y=8, low bits movx @dptr, A mov A, #00h ;8 zeros movx @dptr, A mov A, #10h ;width movx @dptr, A mov A, #10h ;height movx @dptr, A mov A, #1ch ;green

```
mov R0, #00h
editLp:
      movx @dptr, A
djnz R0, editLp
mov dptr, #0fe01h ;command register
mov A, #00h ;nop command
movx @dptr, A
editMenu:
      lcall readKbrd
      cjne A,#6dh,editMenu ;checks for M
lcall colGarb
```
#### ret

;subroutine colGarb ;performs garbage collection, moves last active sprite offscreen colGarb: mov dptr, #0fe01h ;command register

mov A, #02h; move sprite command movx @dptr, A mov dptr, #0fe00h ;data register mov A, #0f0h ;high bits of new x and y add A, R7;sprite number movx @dptr, A mov A, #0ffh; low bits of new x movx @dptr, A mov A, #0ffh; low bits of new y movx @dptr, A mov dptr, #0fe01h ;command register mov A, #00h; nop command movx @dptr, A

#### ret

;subroutine out256 ;outputs the contents of A 256 times ;to address specified by dptr out256: mov R2, #00h out256Loop:

movx @dptr, A djnz R2, out256Loop

ret